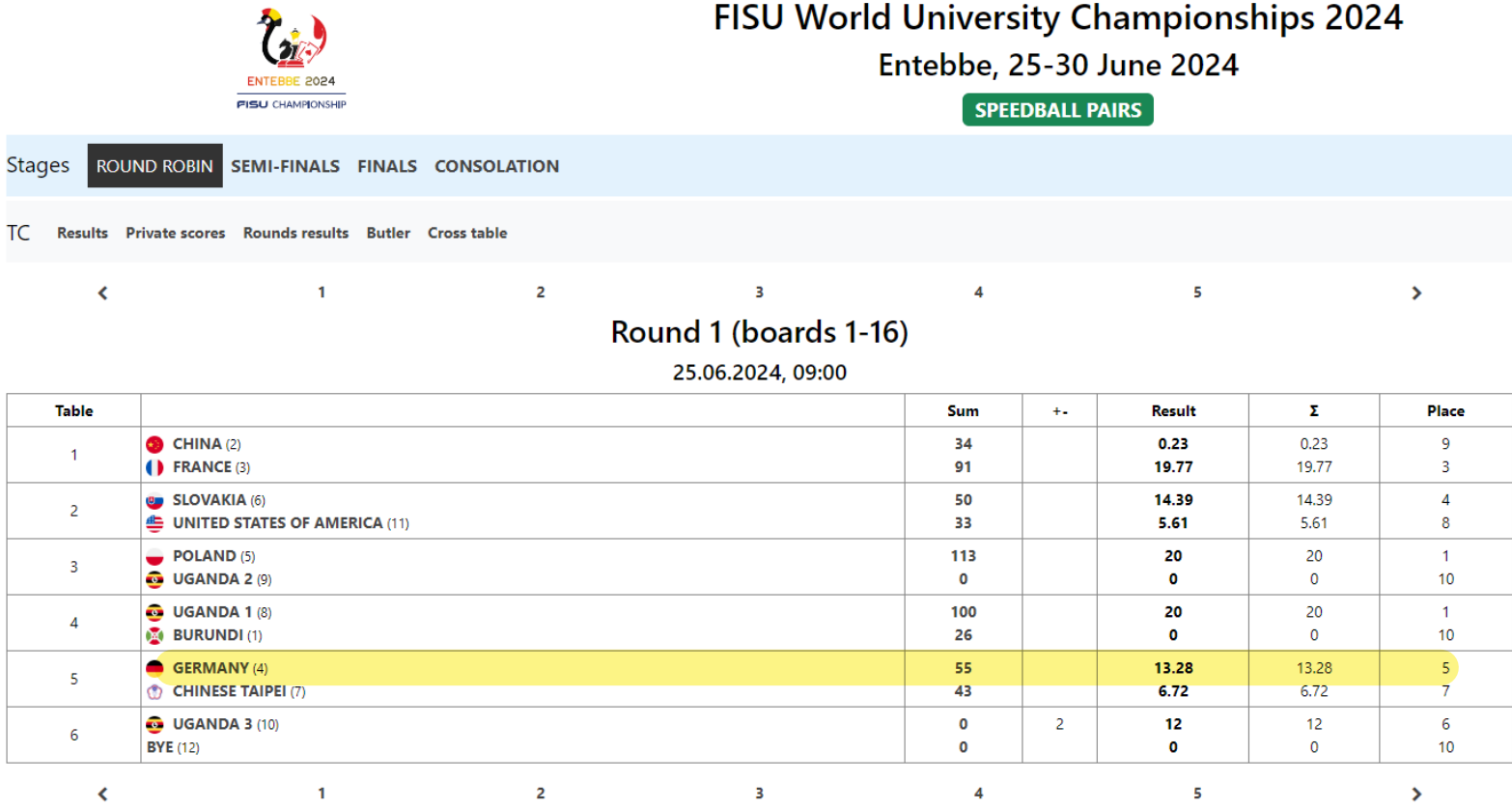

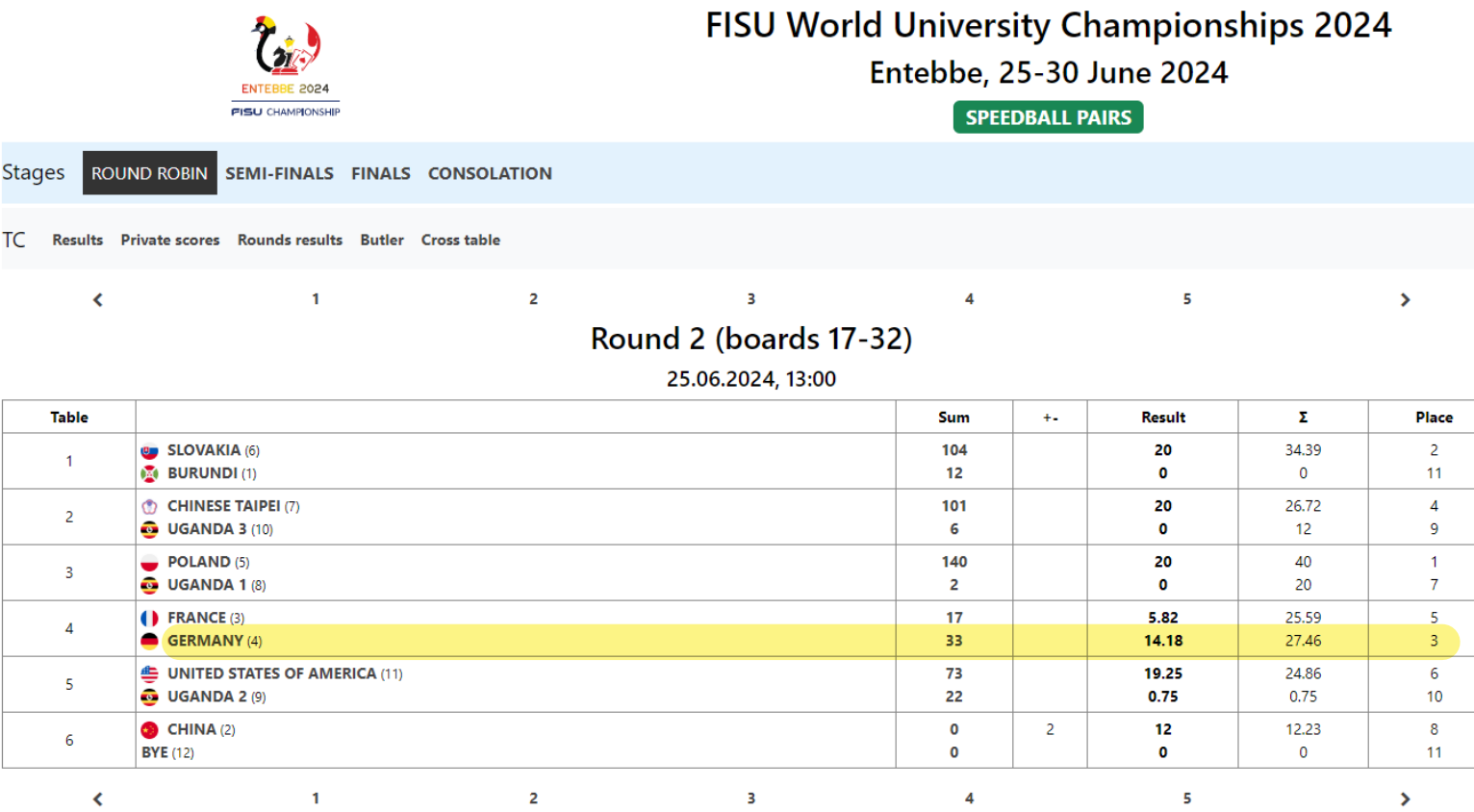

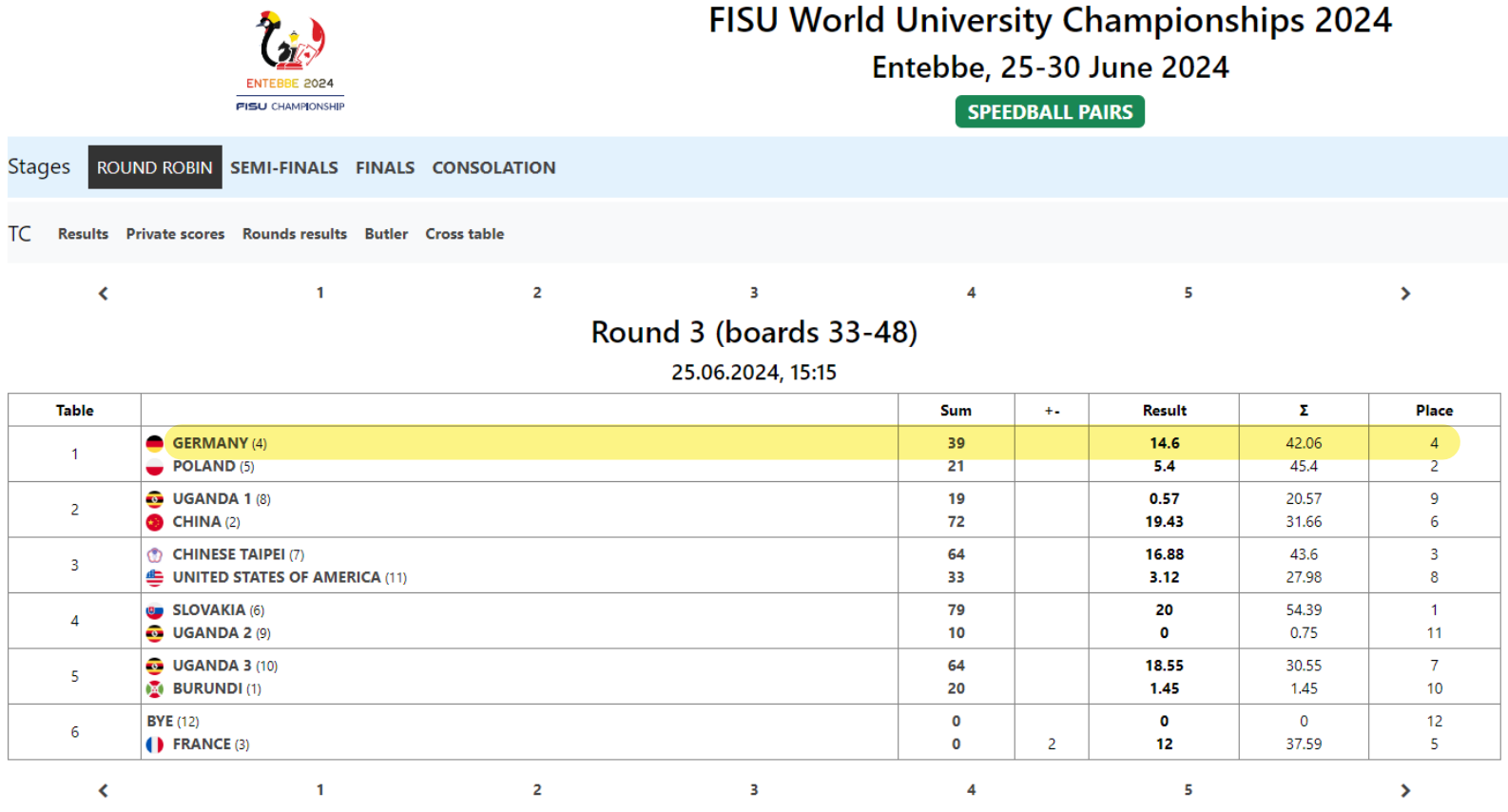

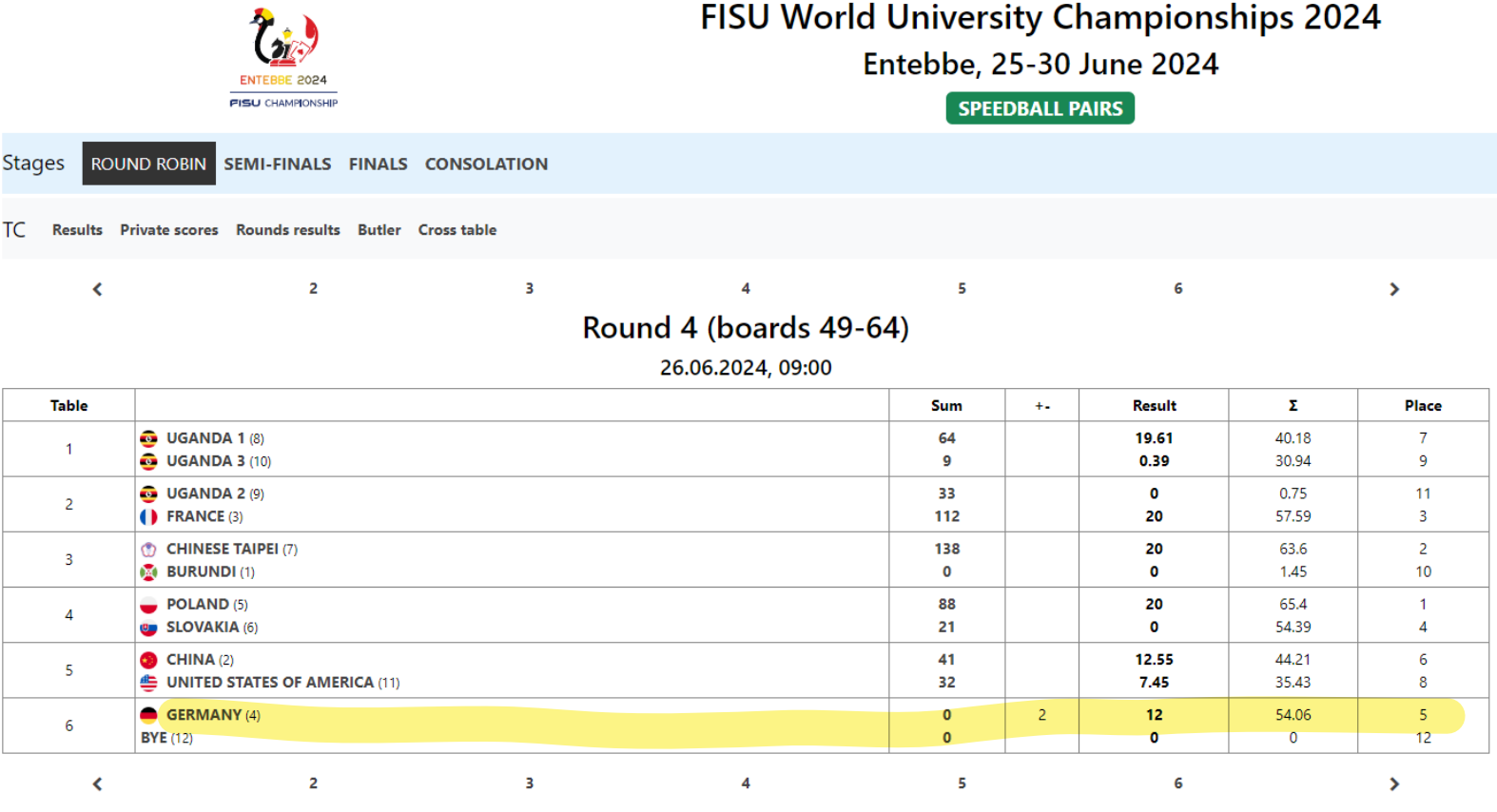

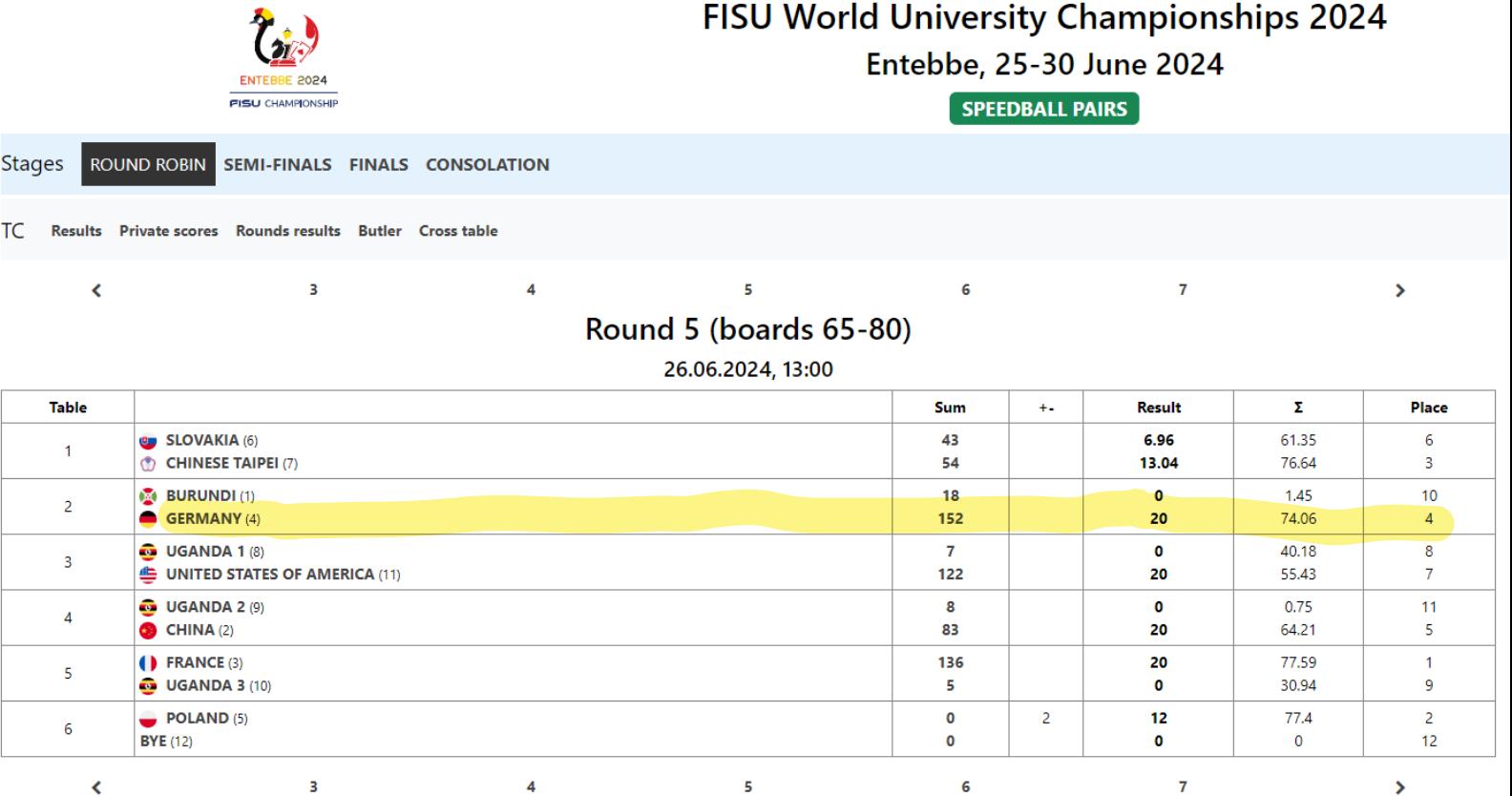

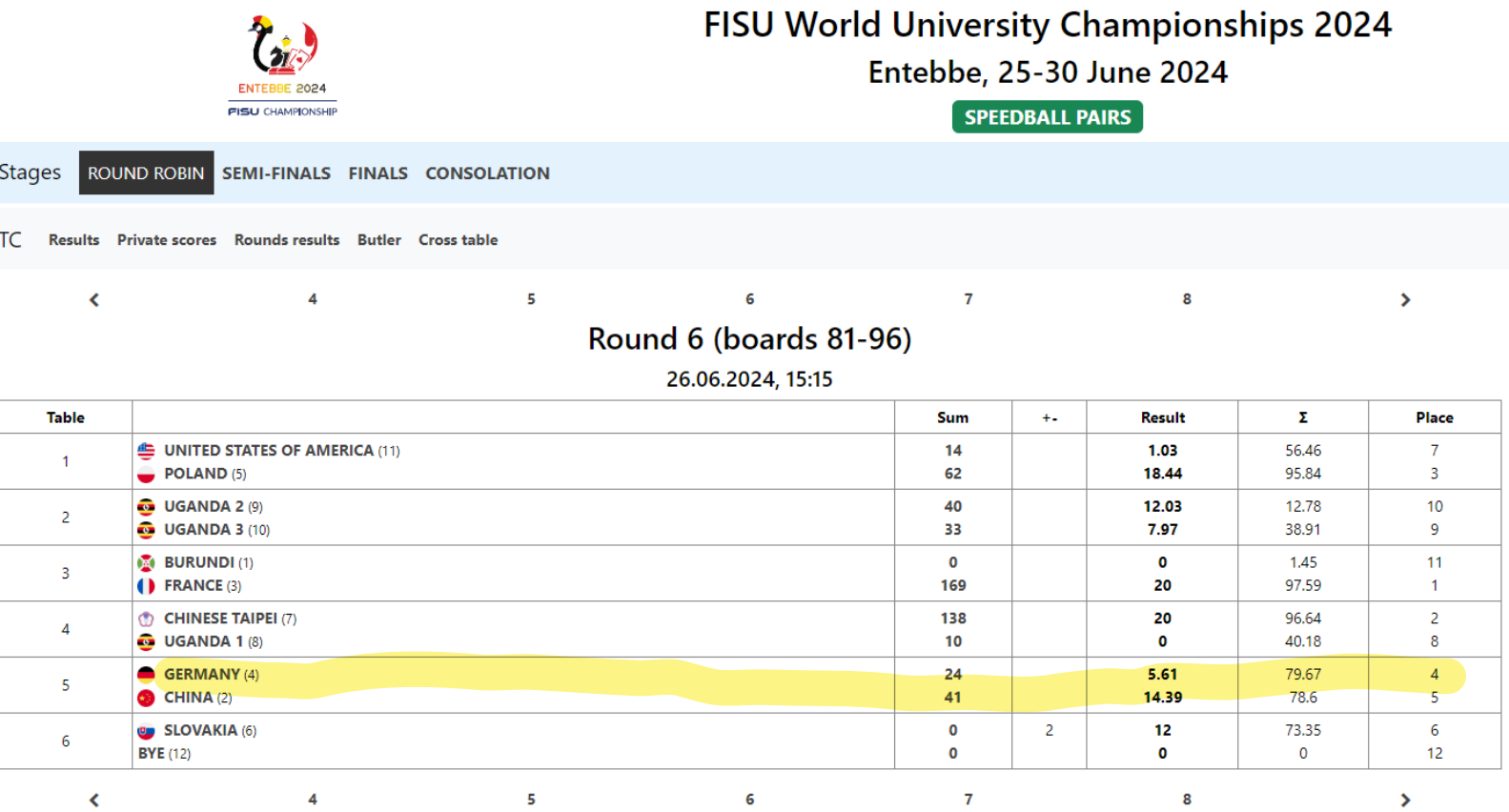

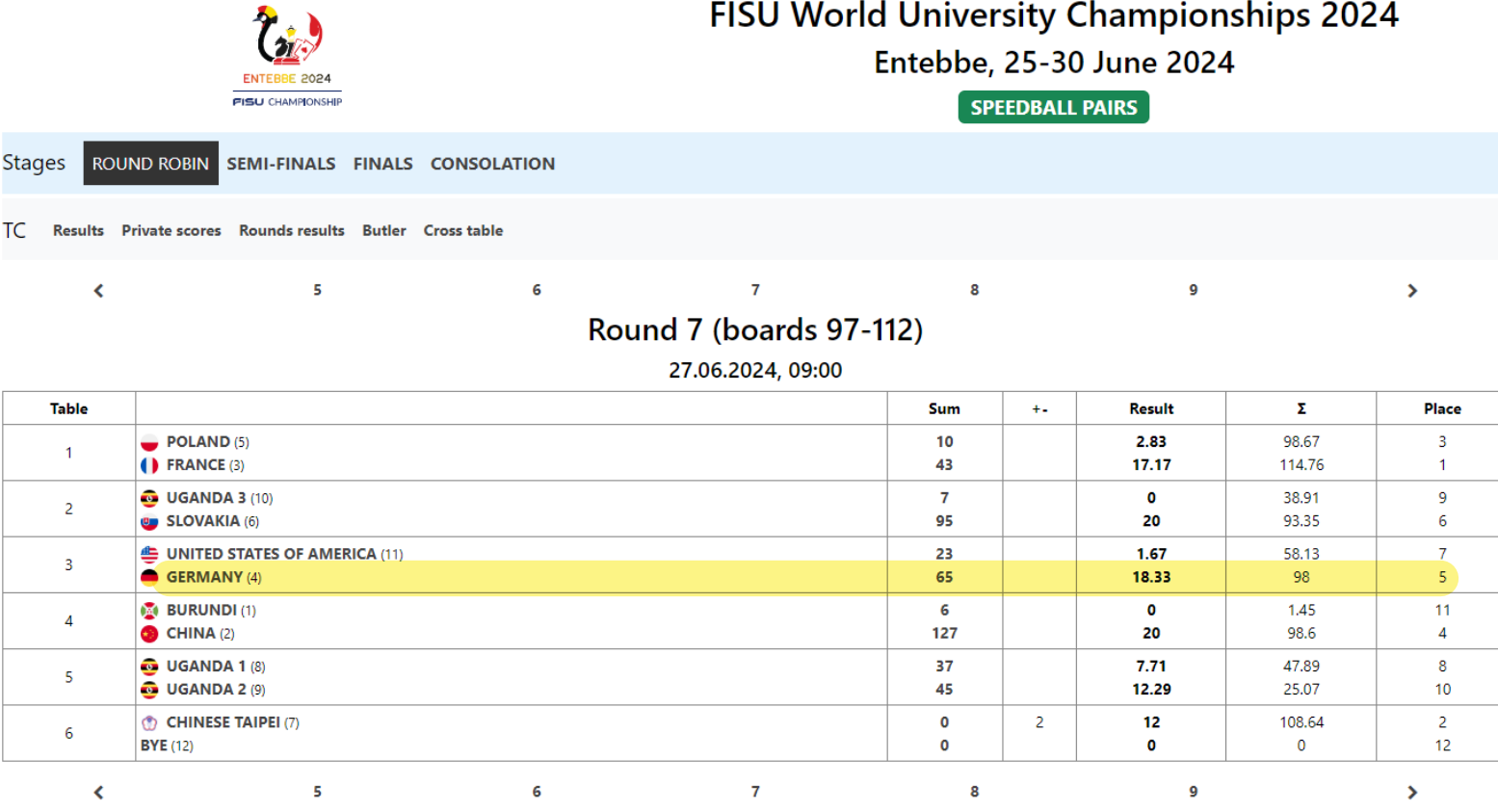

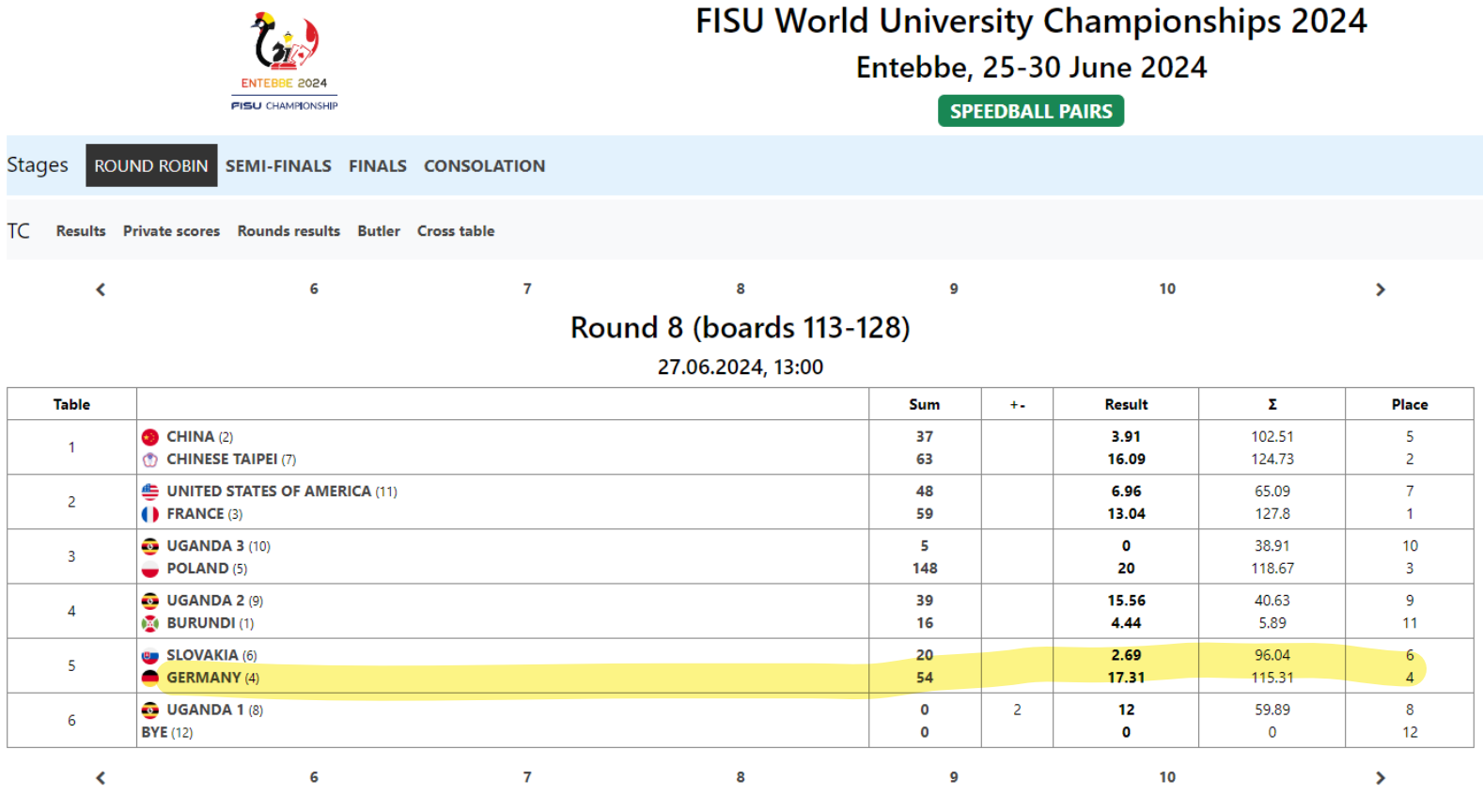

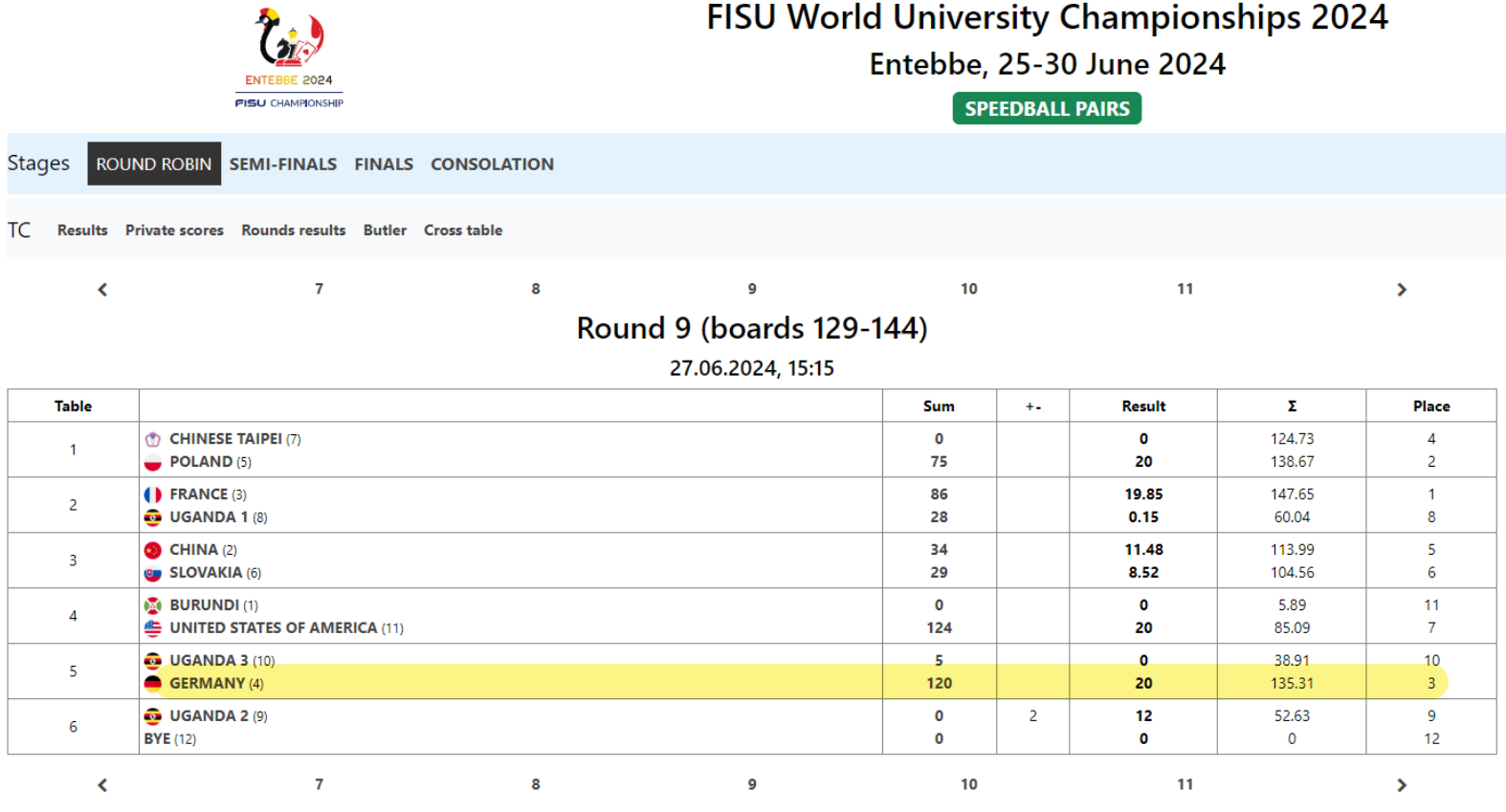

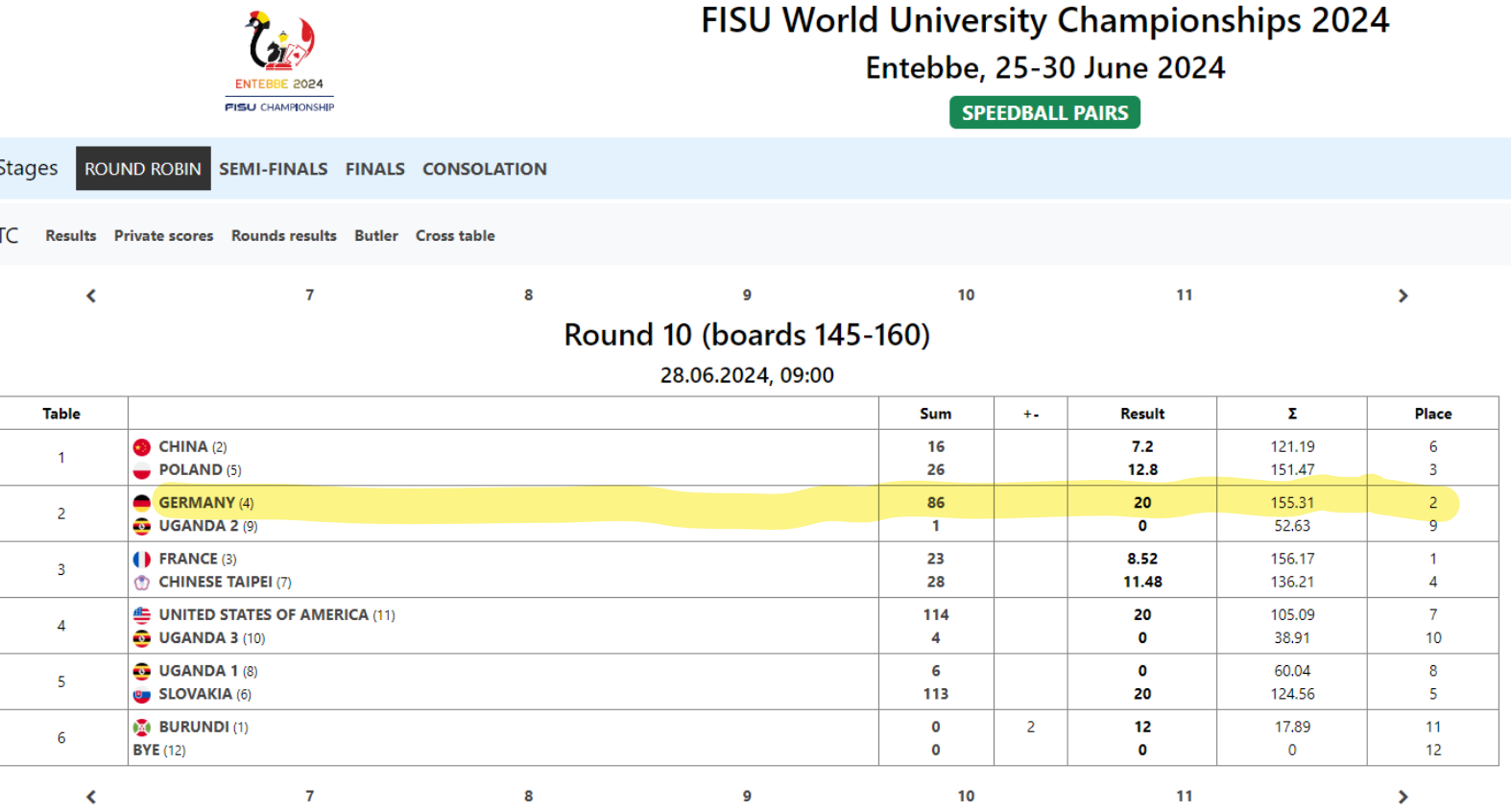

 $\epsilon$ 

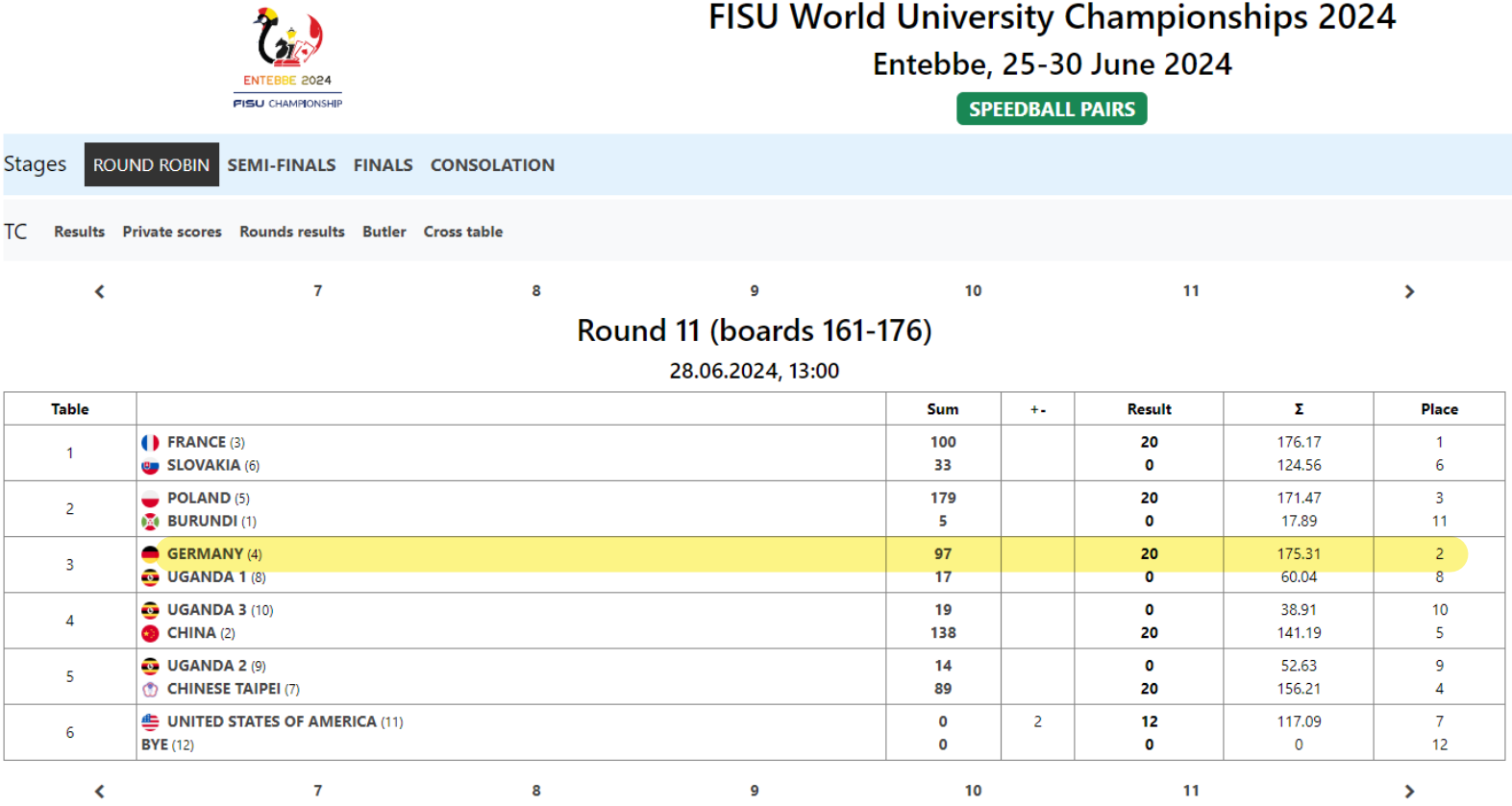

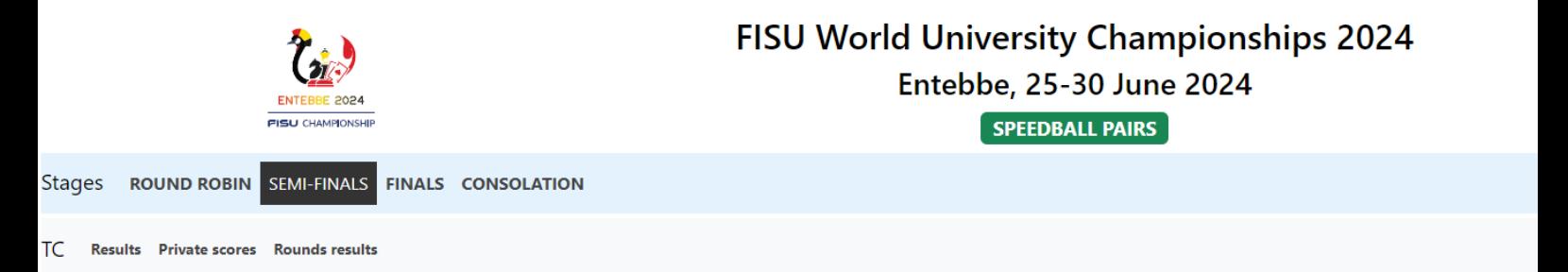

## Round 1 (boards 177-216)

28.06.2024, 15:30

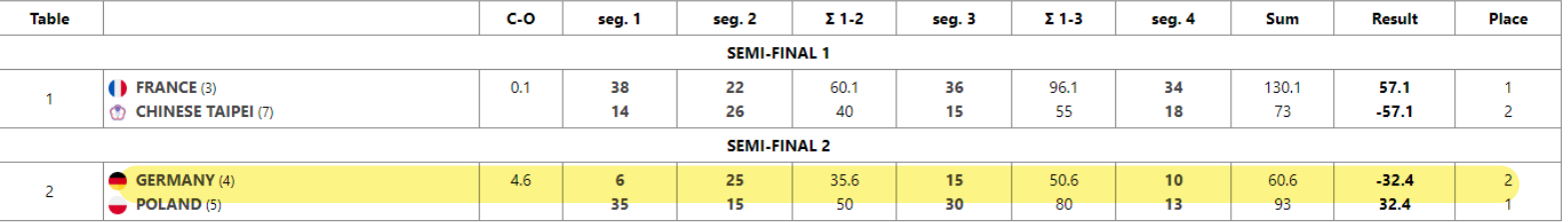

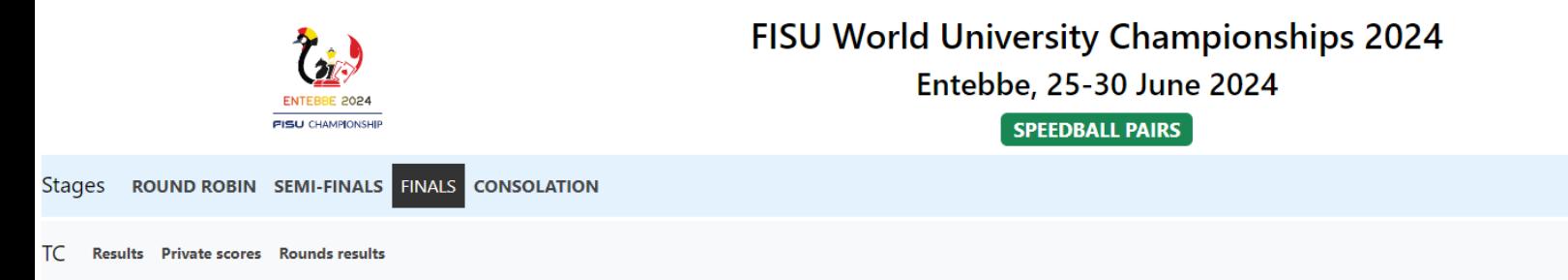

## Round 1 (boards 217-256)

29.06.2024, 13:00

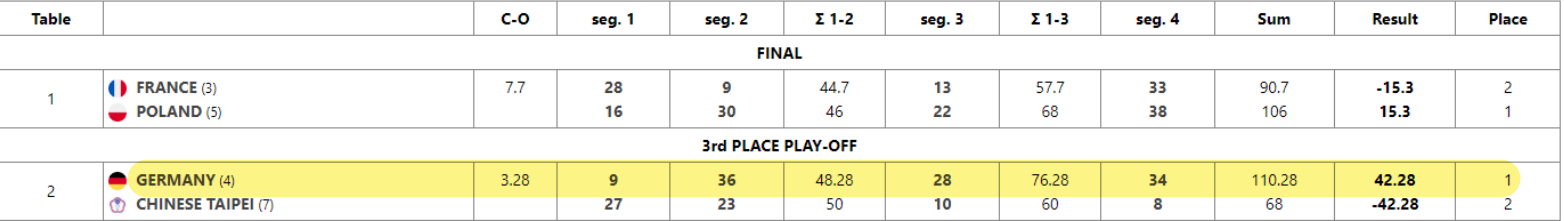